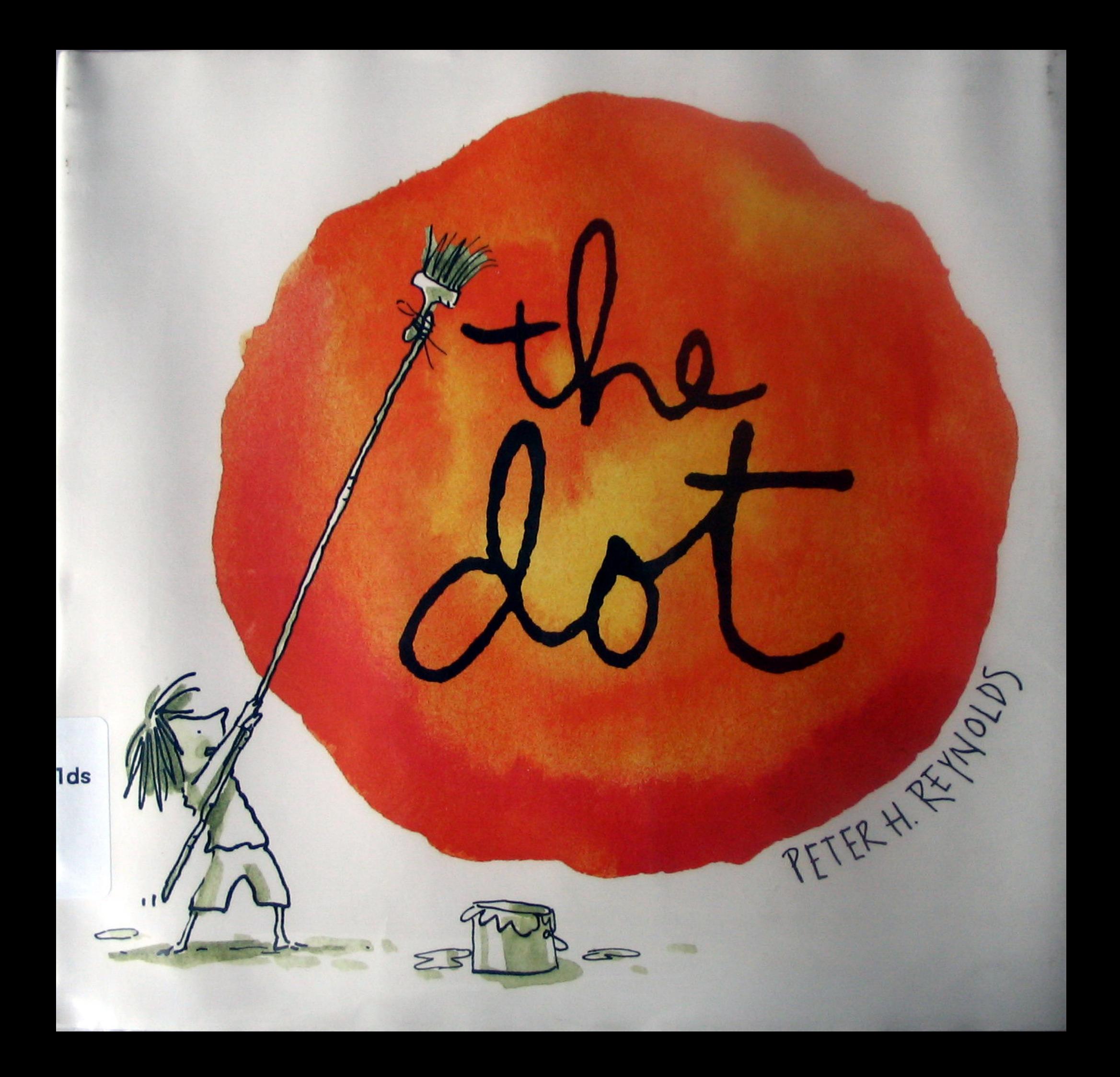

## Art class was over, but Vashti sat

Her paper was empty.

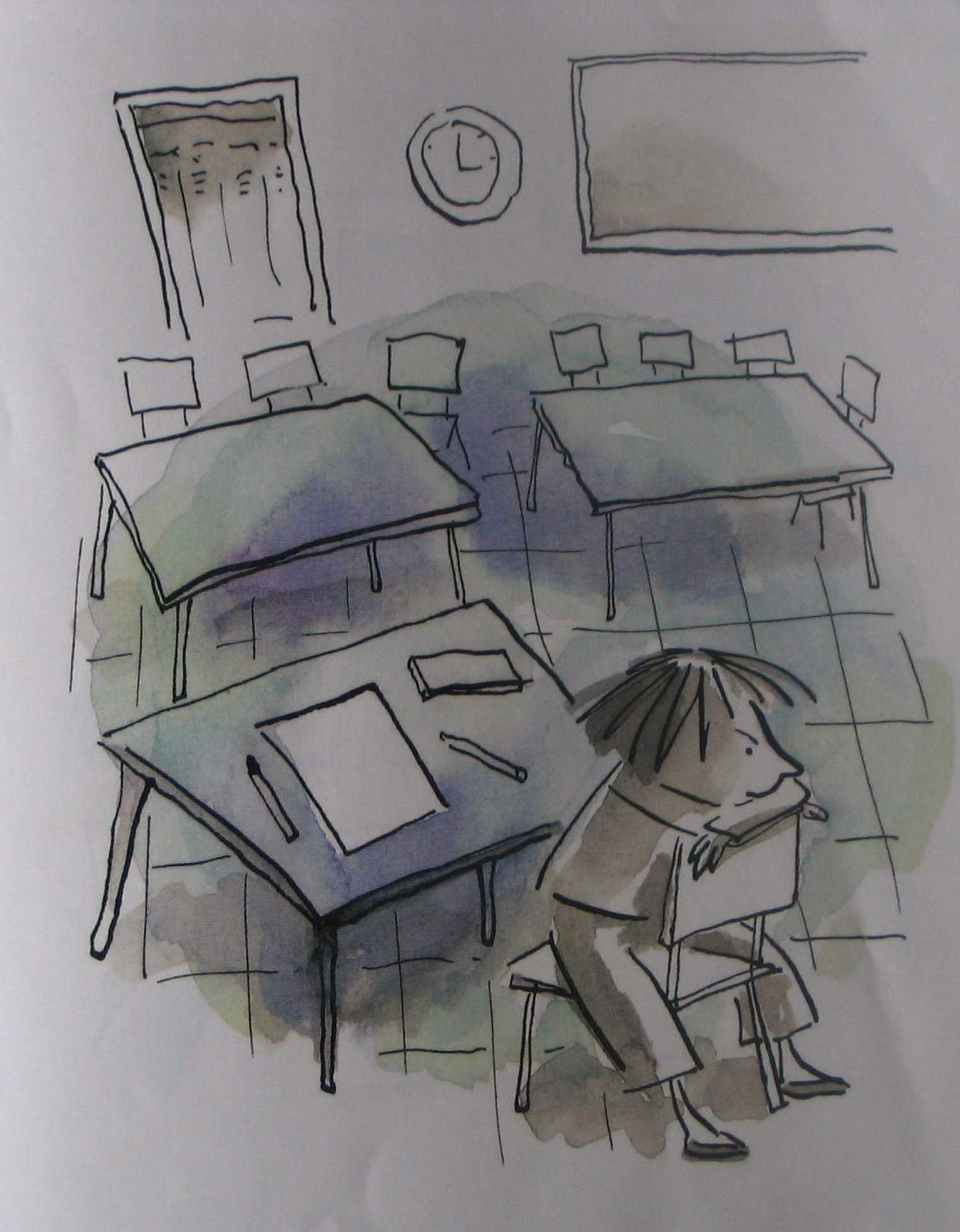

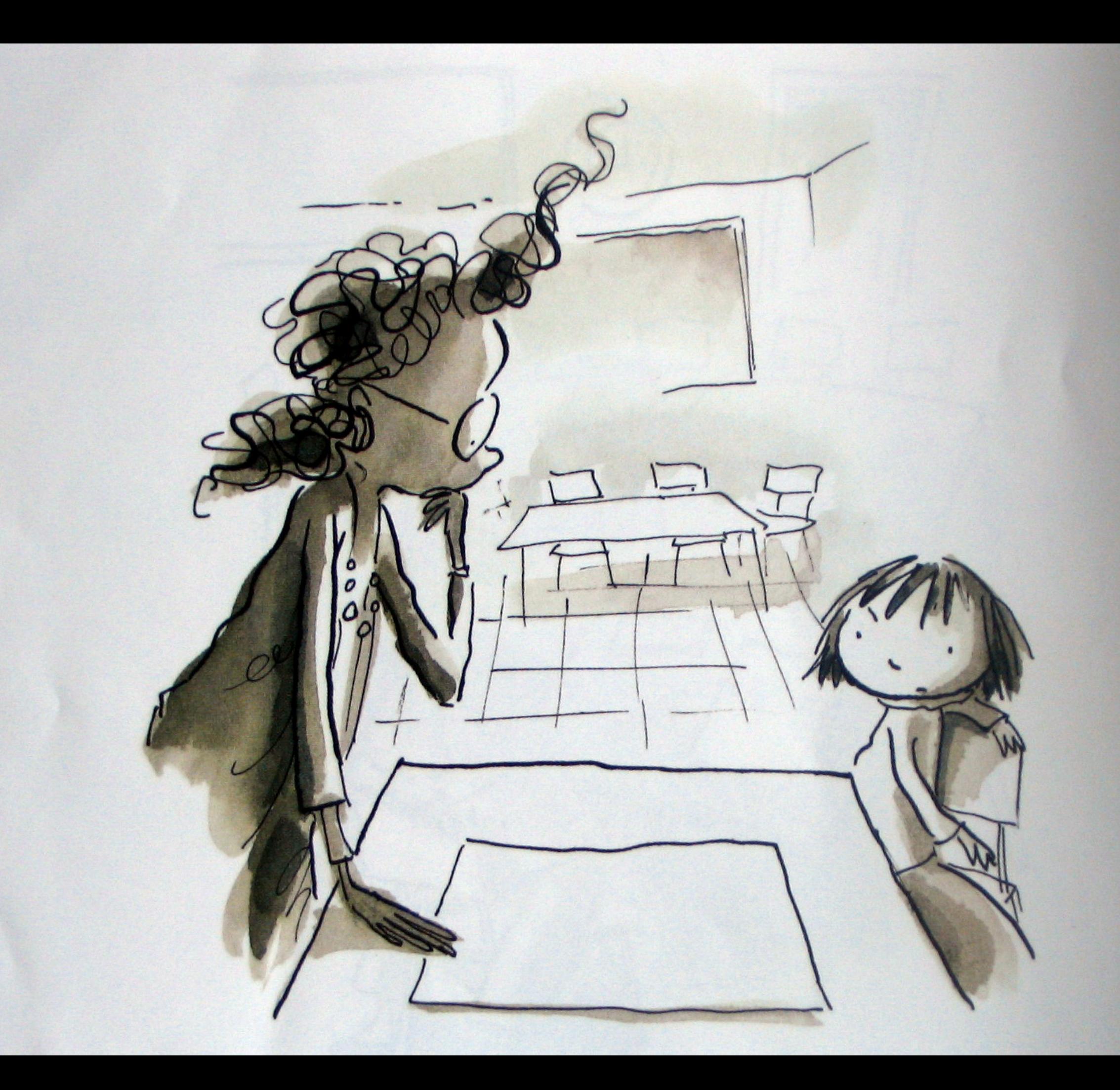

Vashti's teacher leaned<br>over the blank paper. "Ah! A golar bear in a snow storm," she said. "Very funny!" said Vashti. "I just CAN'T draw!"

"Just make a mark and<br>See where it takes you."

Her teacher smiled.

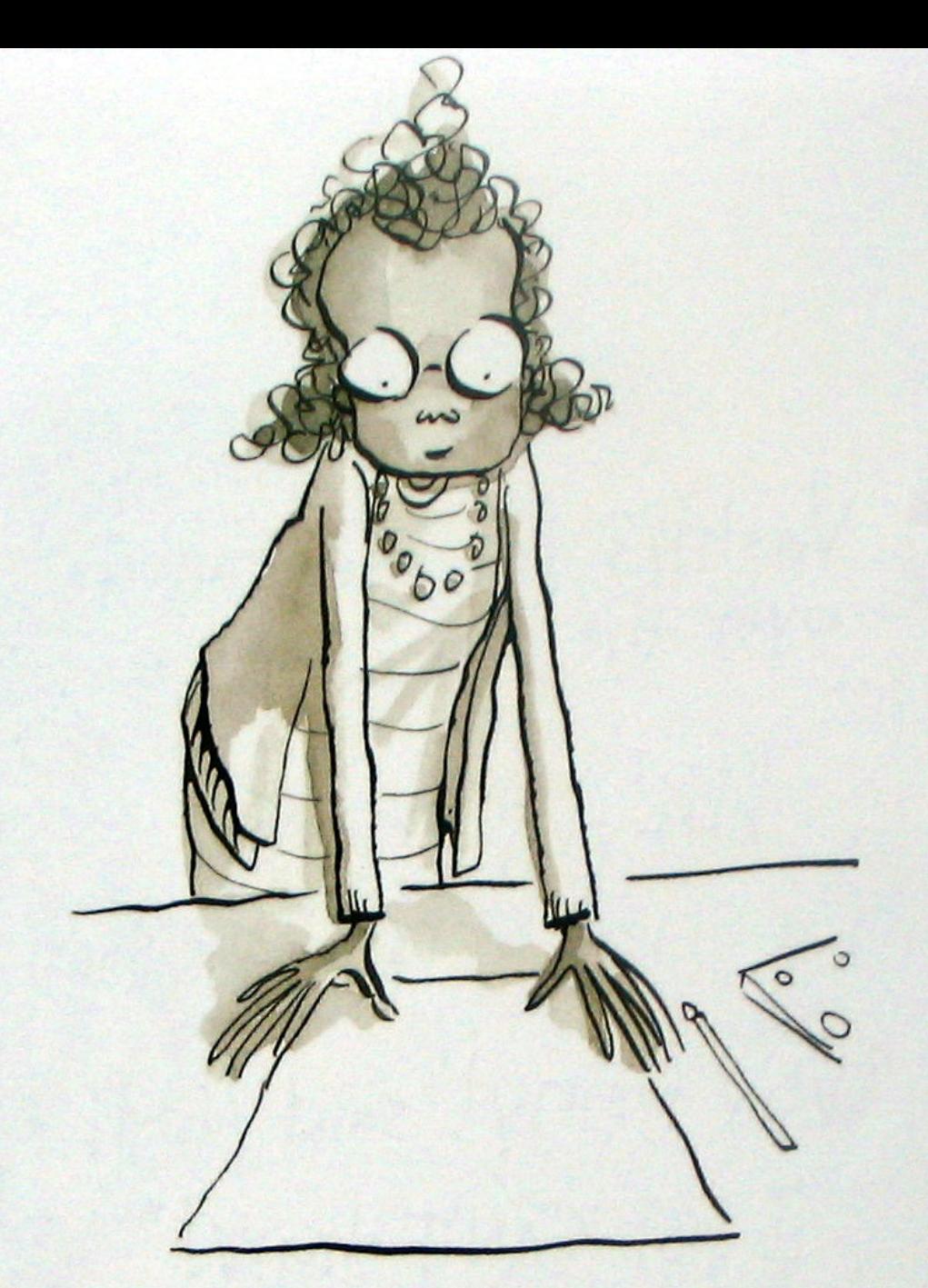

Vashti grabbed a marker and<br>gave the paper a good, strong jab. "There!"

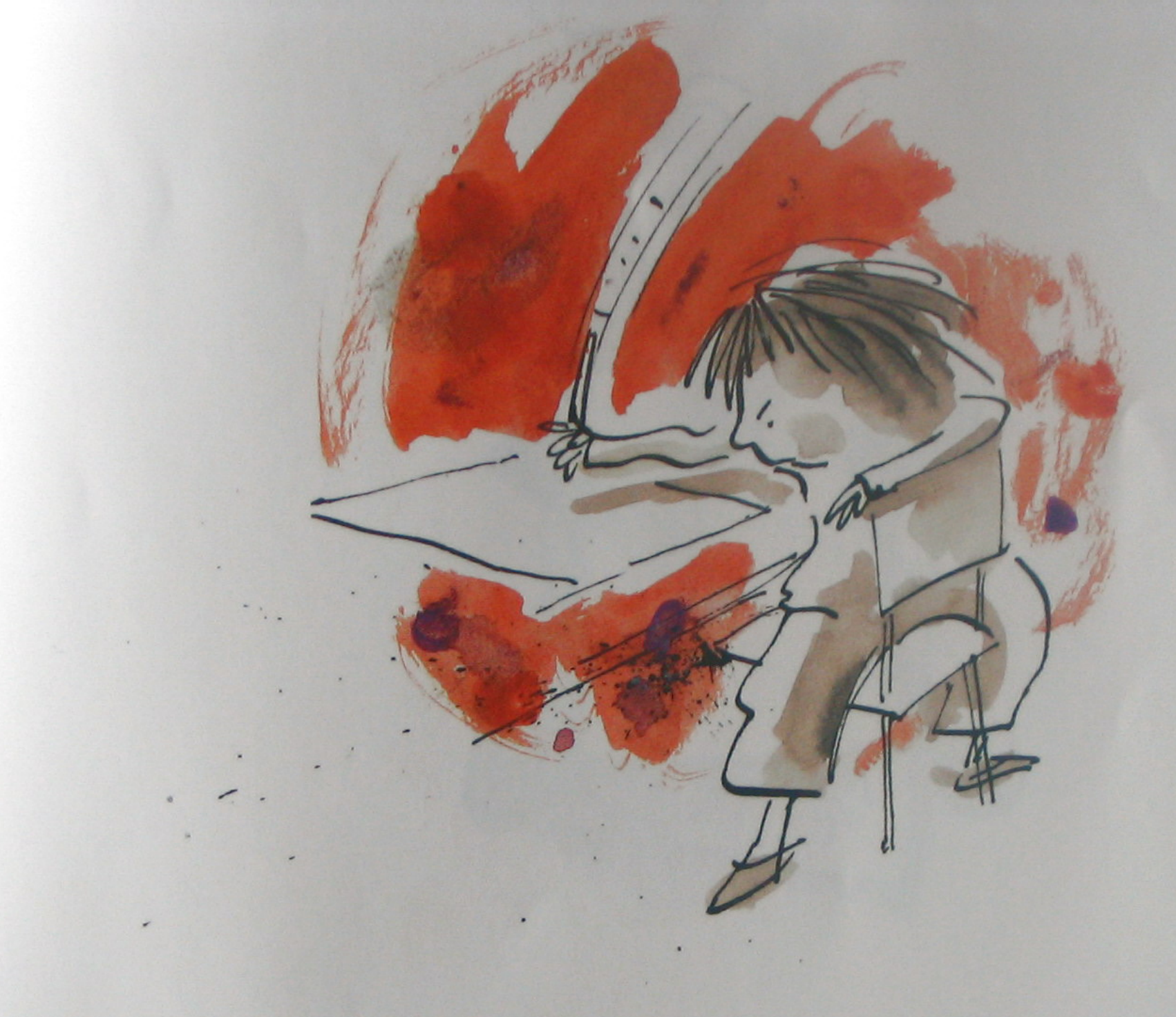

Her teacher Picked up the paper<br>and studied it carefully. "Hmmmmm"

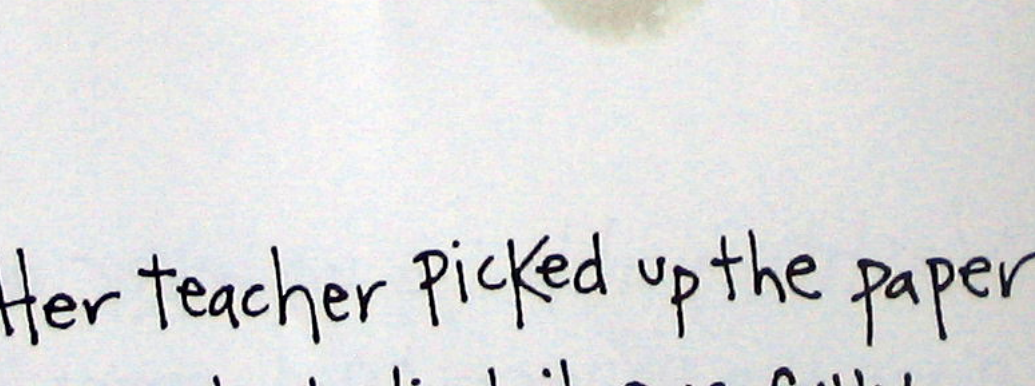

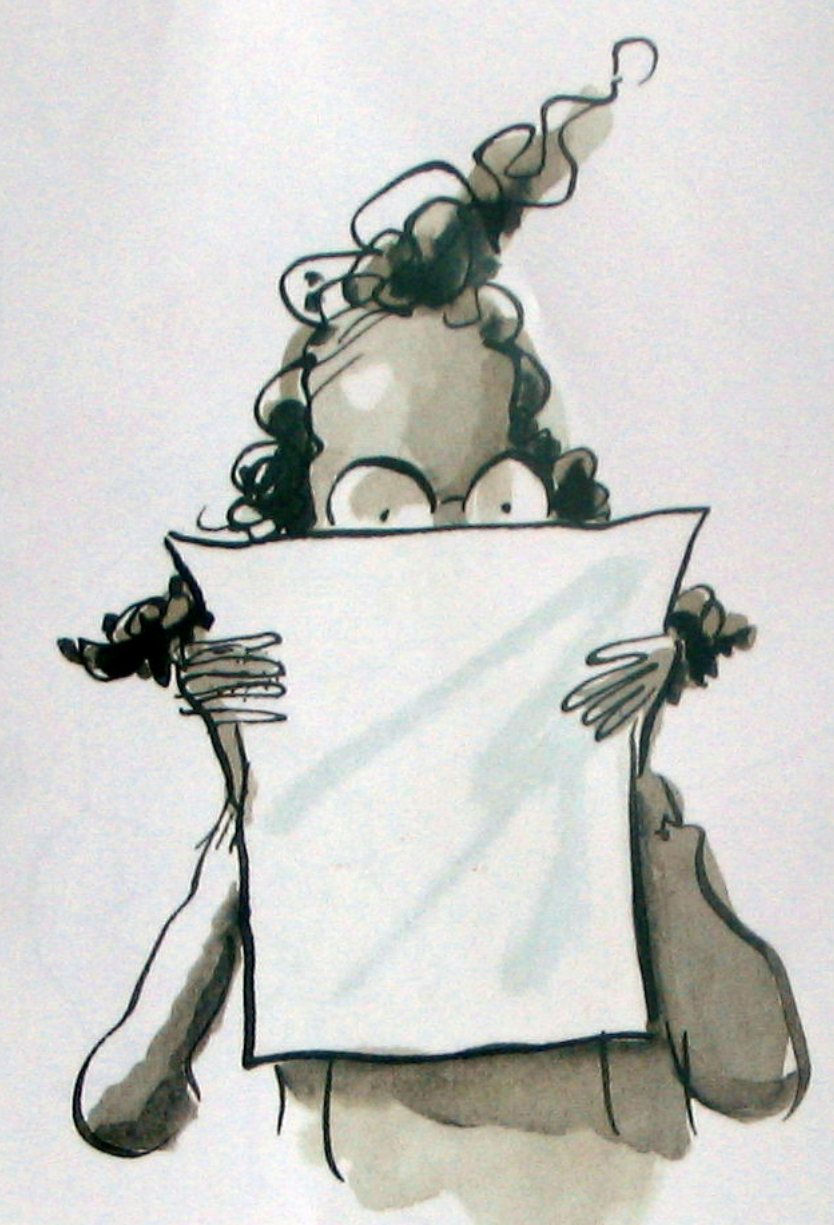

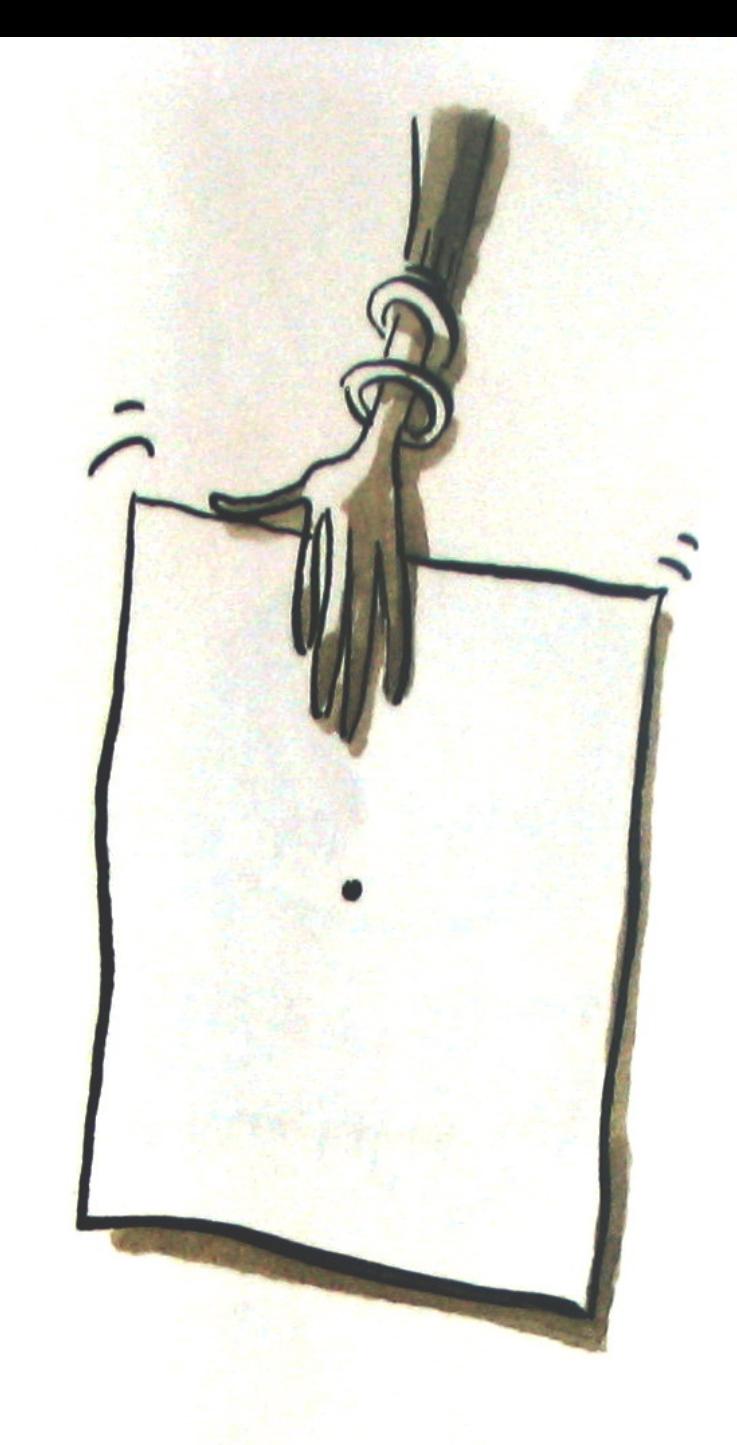

She pushed the paper toward<br>Vashti and quietly said,<br>"Now sign it."

Vashti thought for a moment. "Well, maybe I can't draw.<br>but I CAN sign my name."

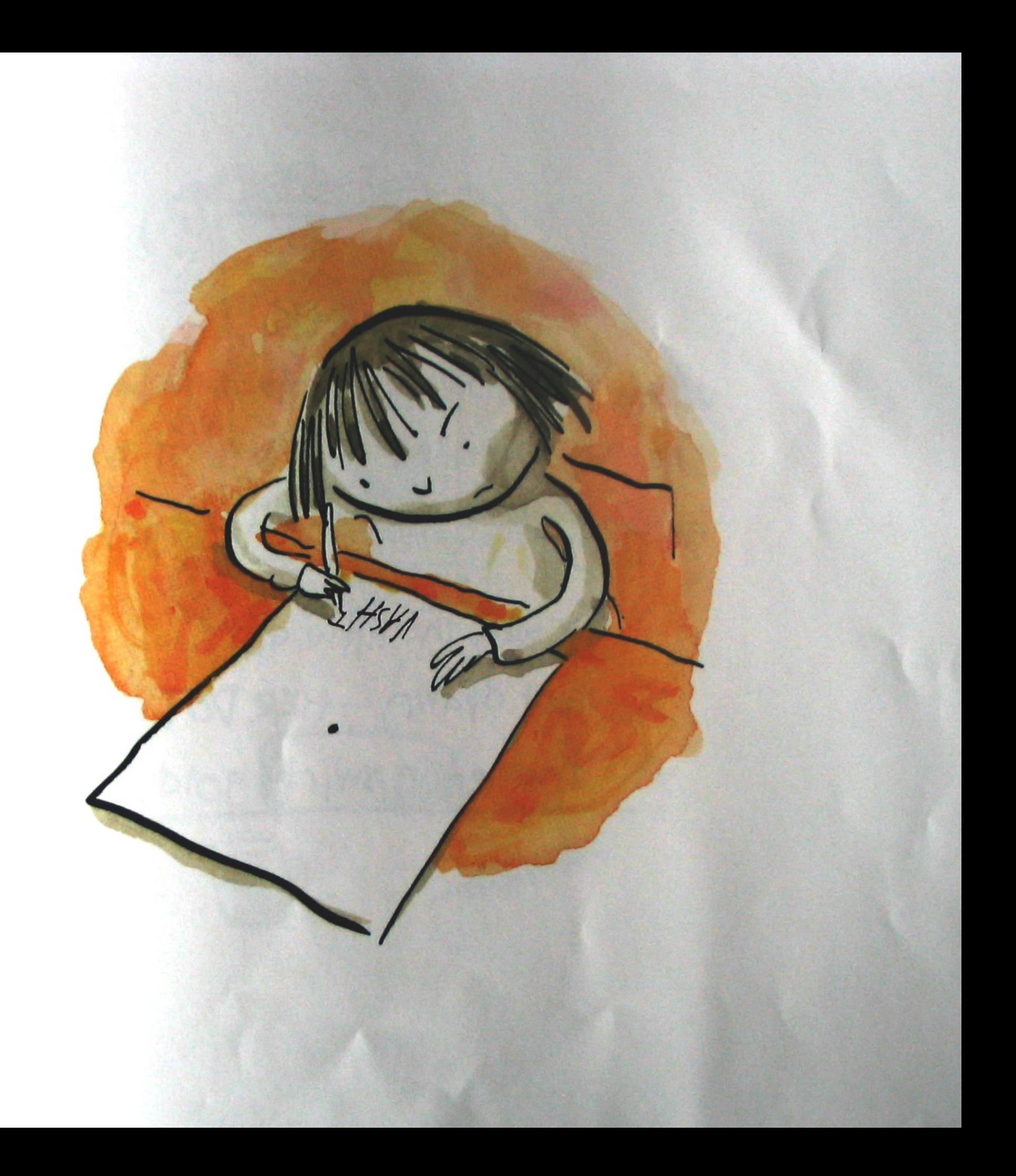

The next week, When Vashti walked into art class, she was surprised to see what was hanging above her teacher's desk. It was the liftle dot She had drawn - HER DOT! All framed in swirly gold!

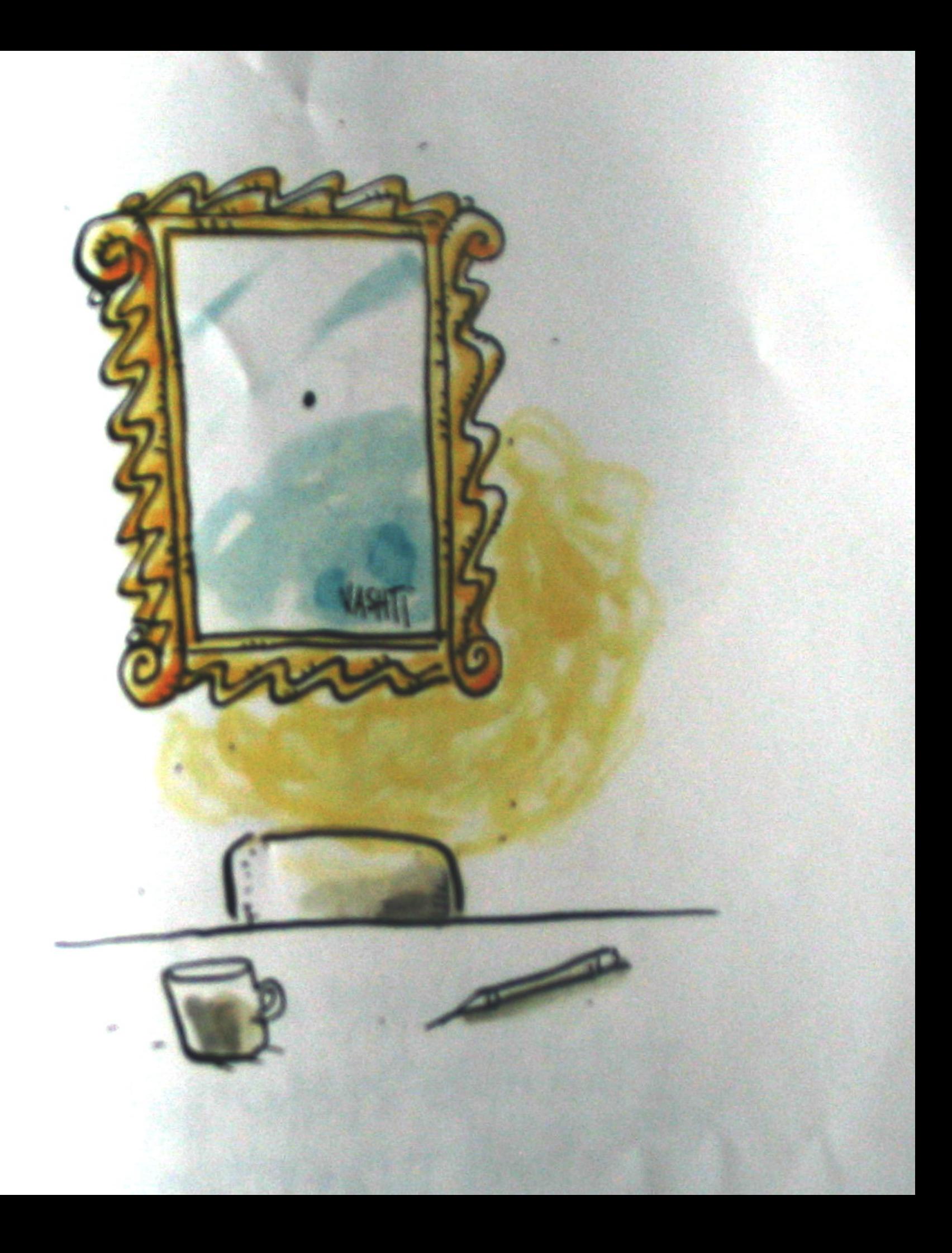

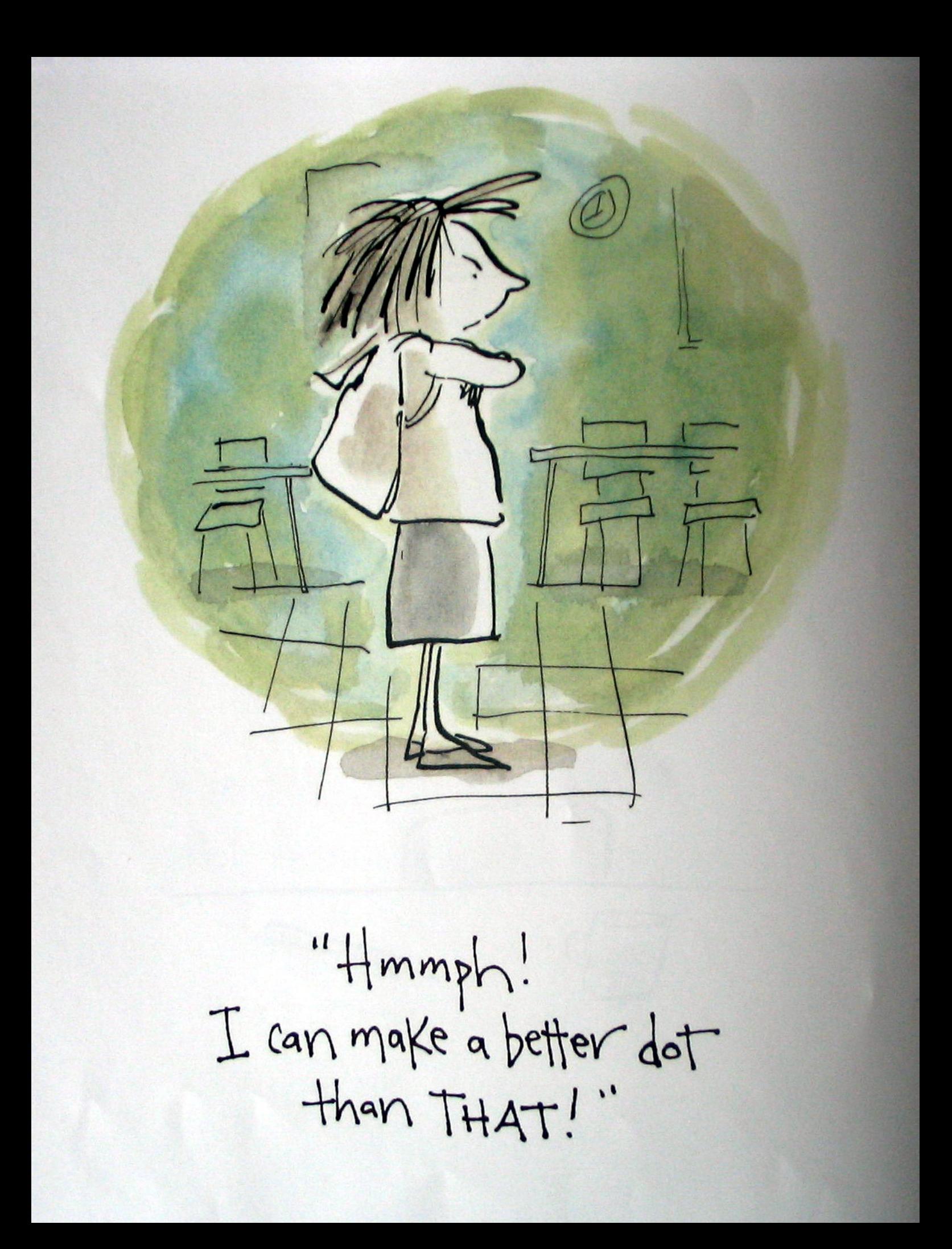

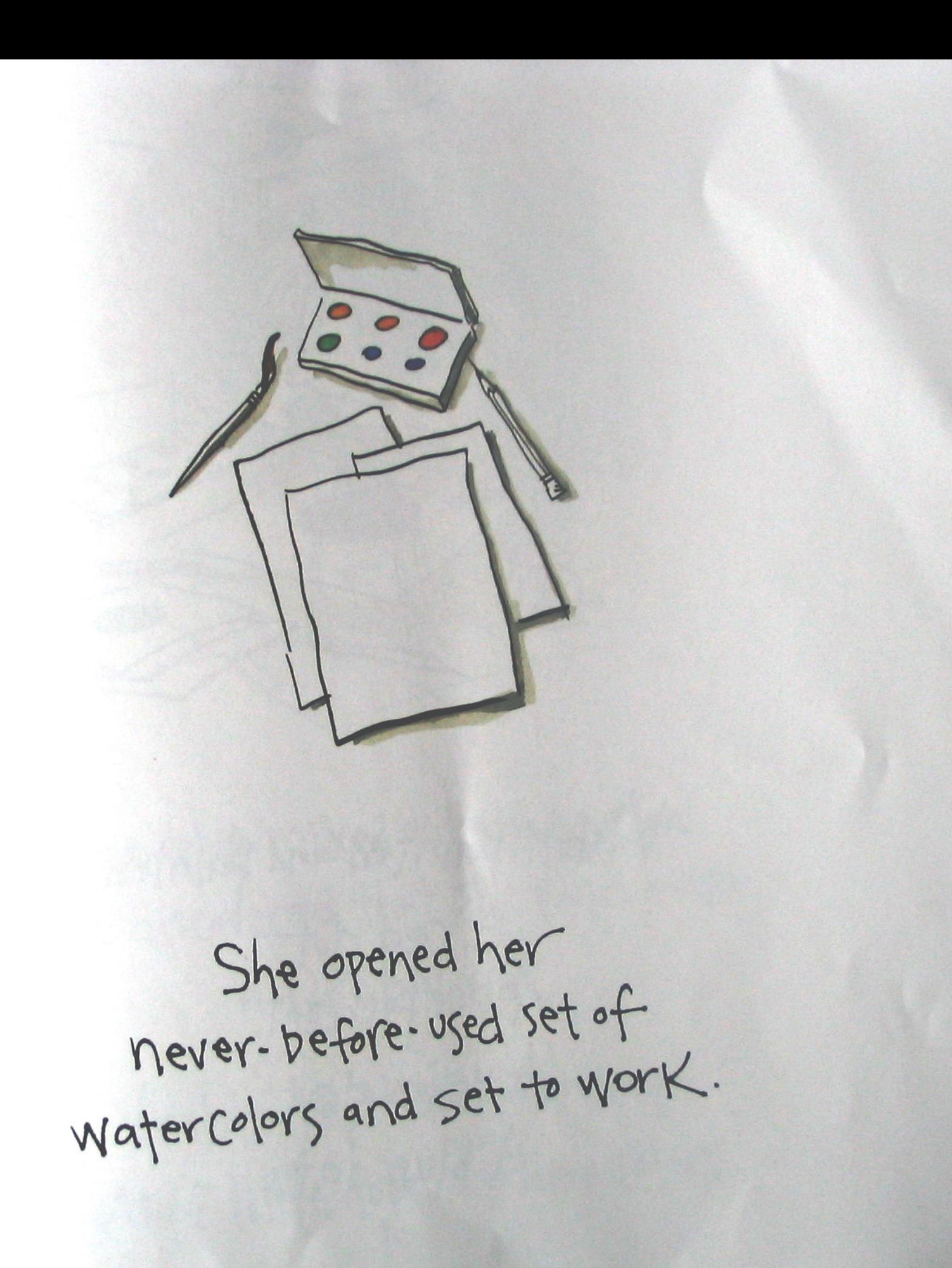

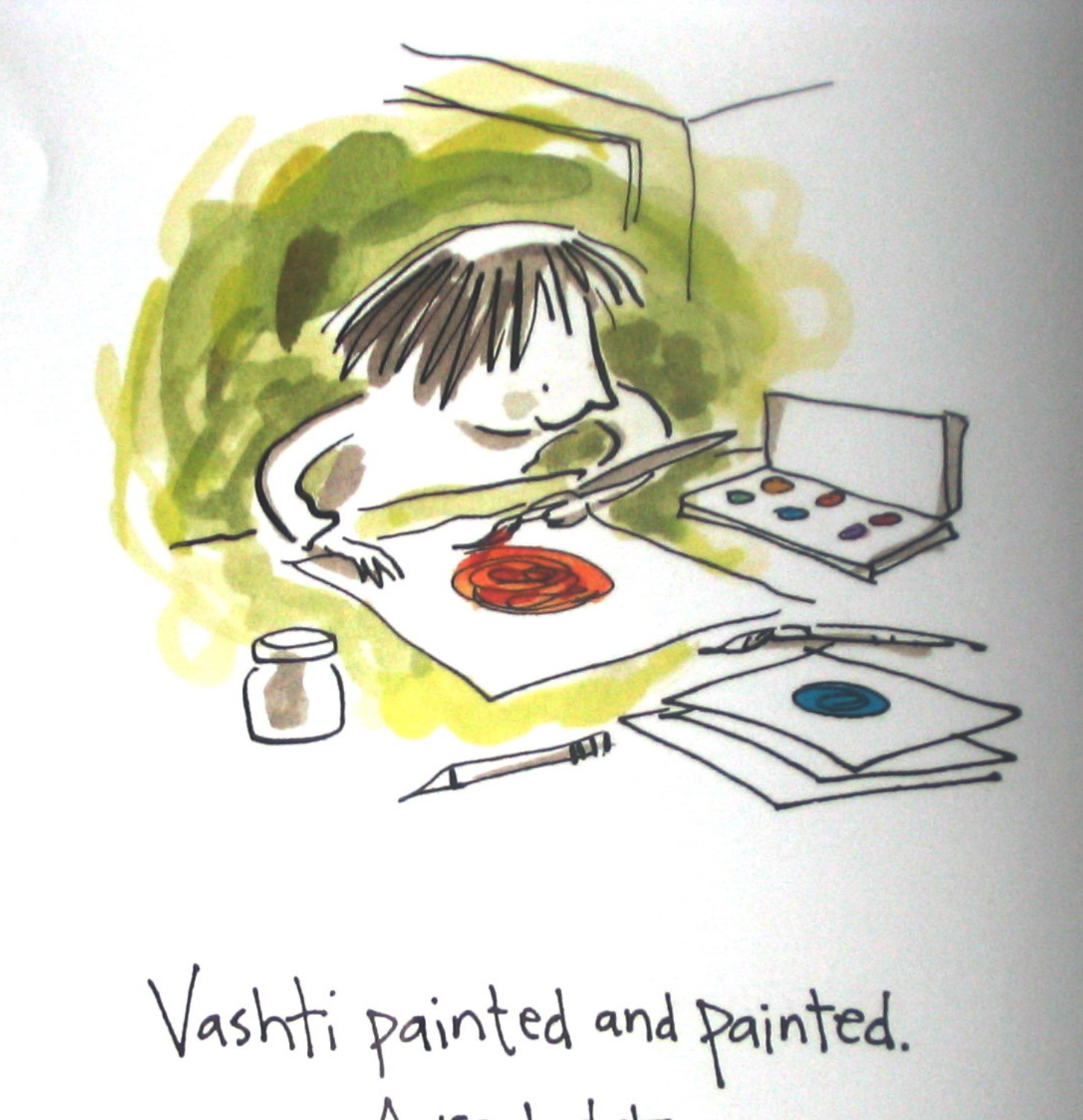

A red dot. A purple dot. A yellow dot. A blue dot.

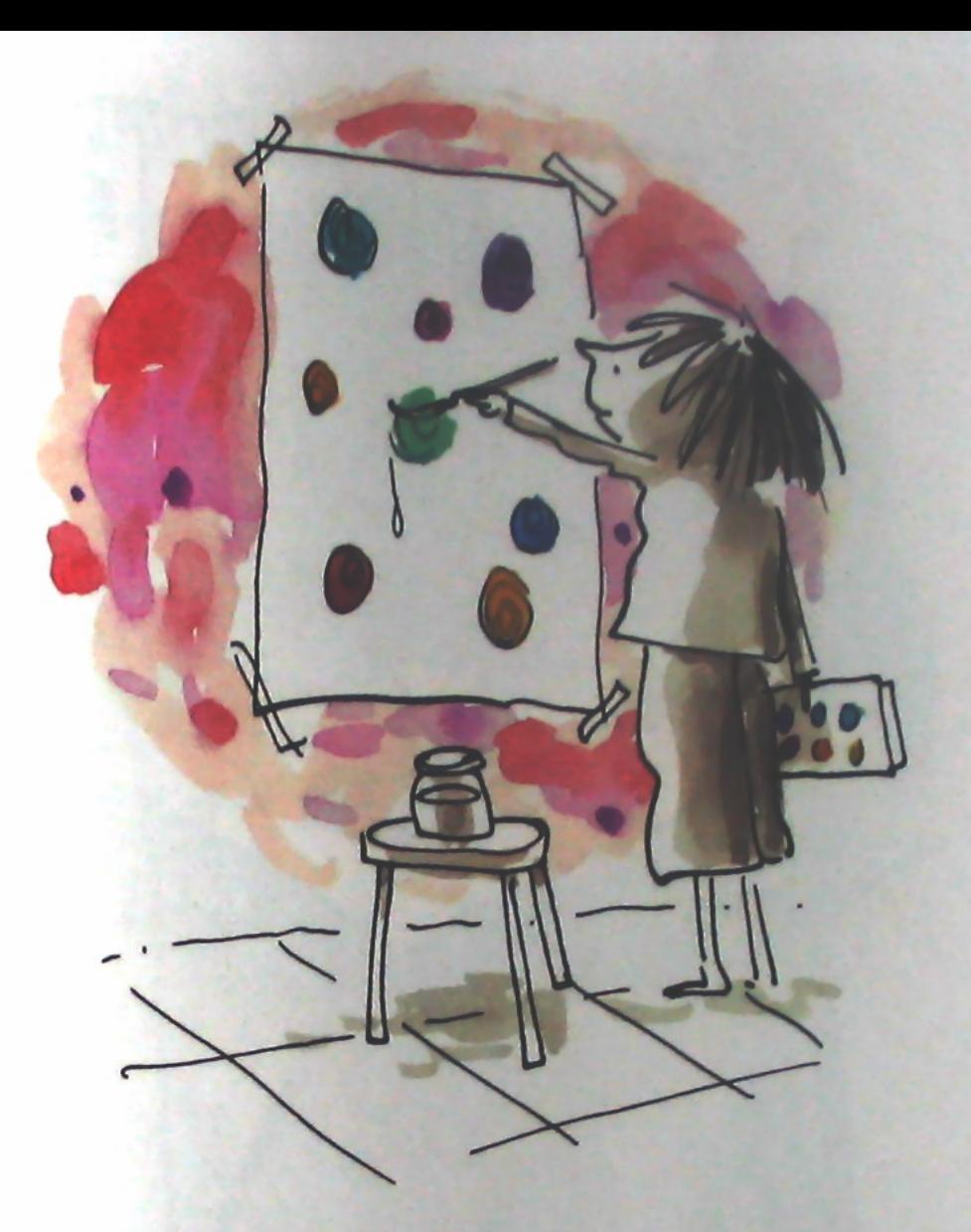

The blue mixed with the yellow. She discovered that she could make a GREEN dot.

Vashti Kept experimenting. Lots of little dots in many colors.

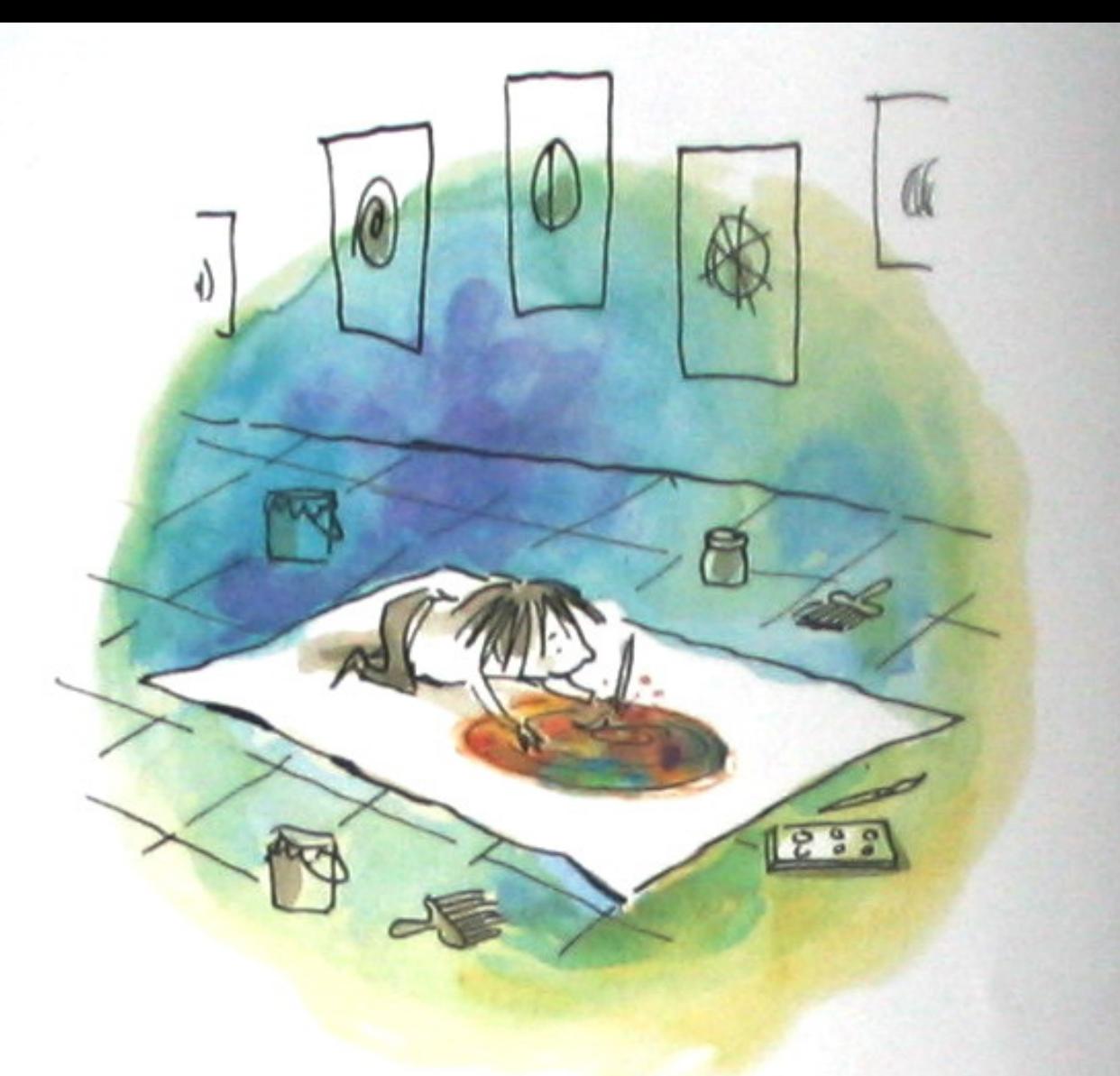

"If I can make little dots, I can make BIG dots, too." Vashti splashed her colops with a bigger brush on bigger paper<br>to make bigger dots. Vashti even made a dot

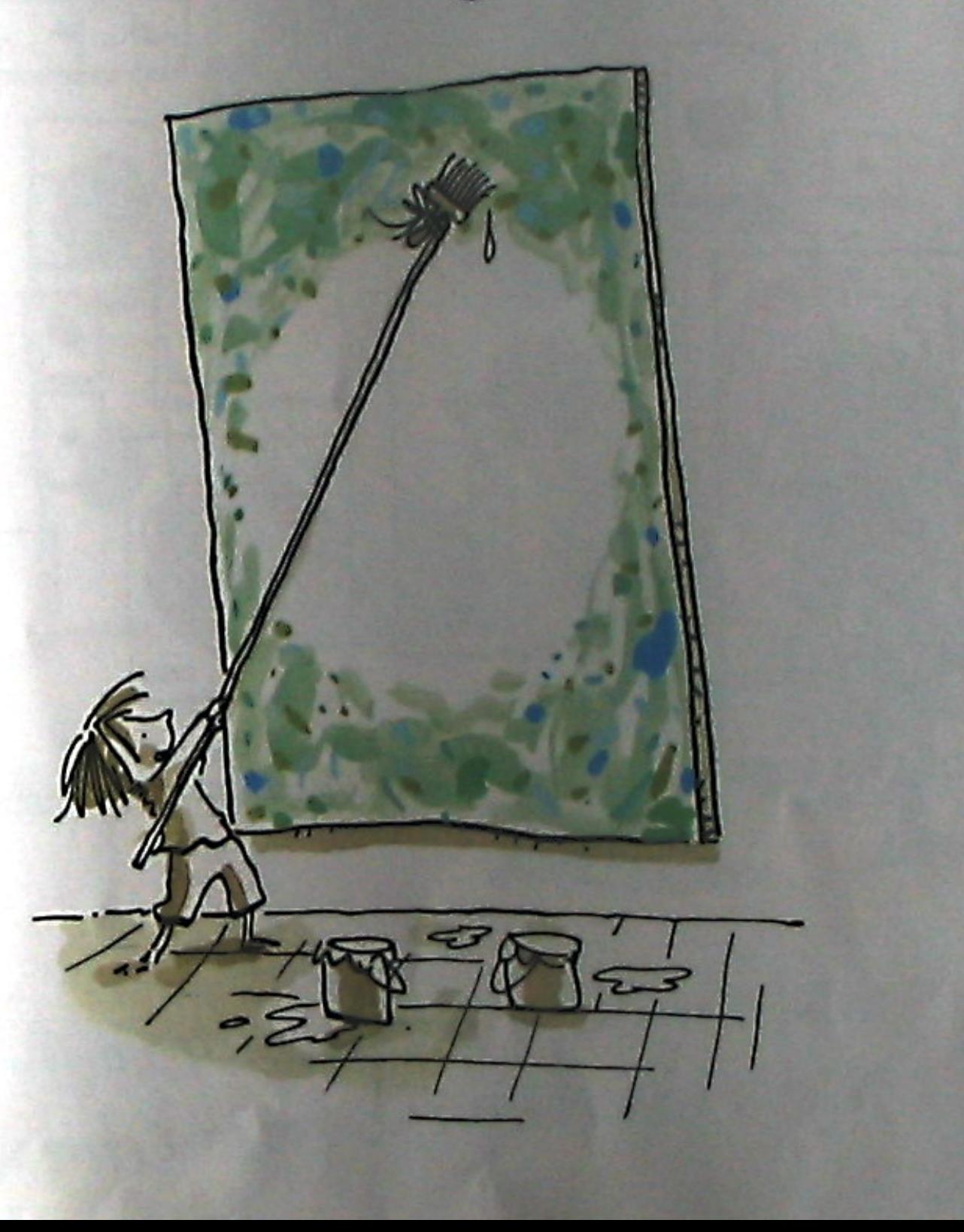

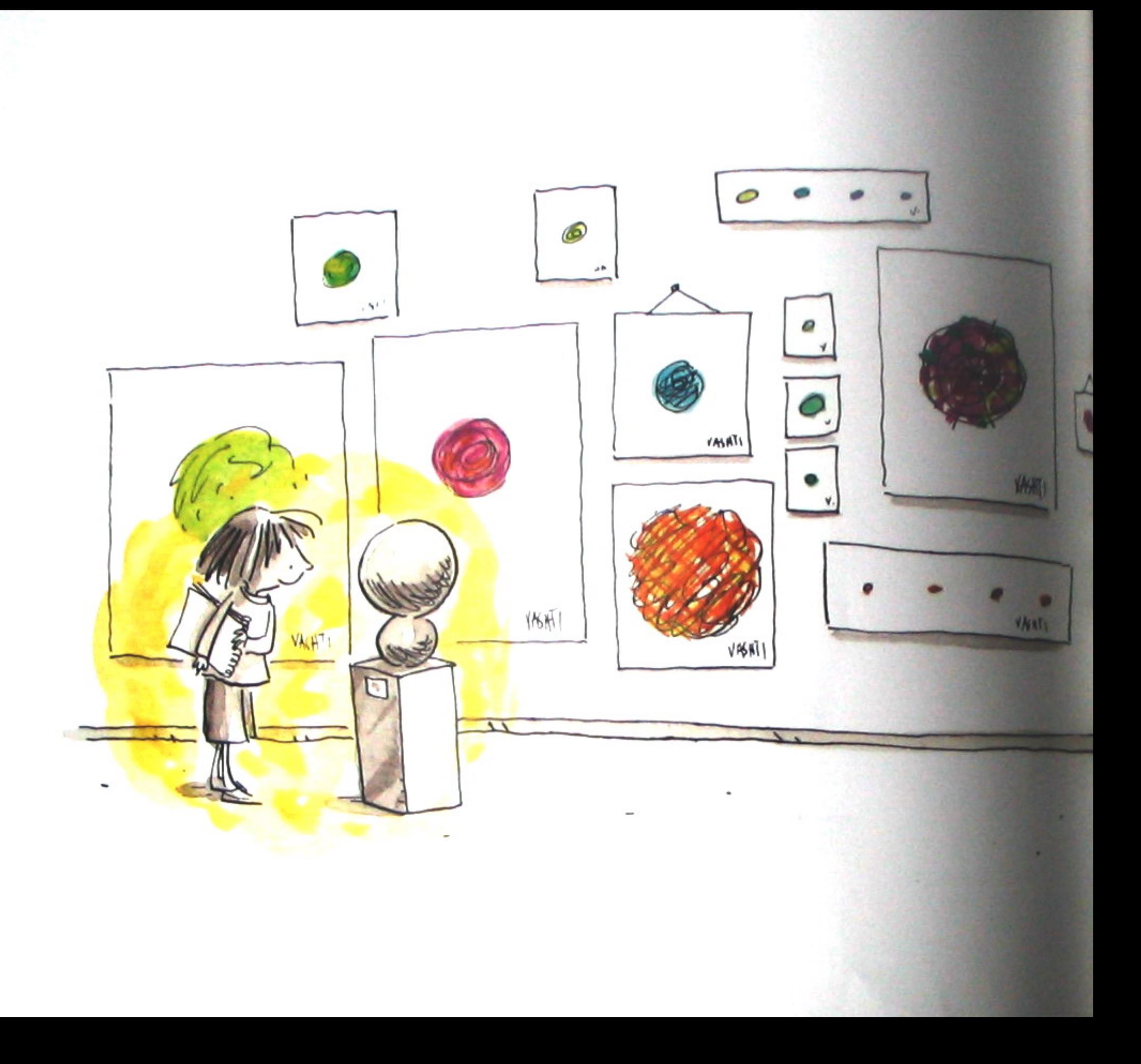

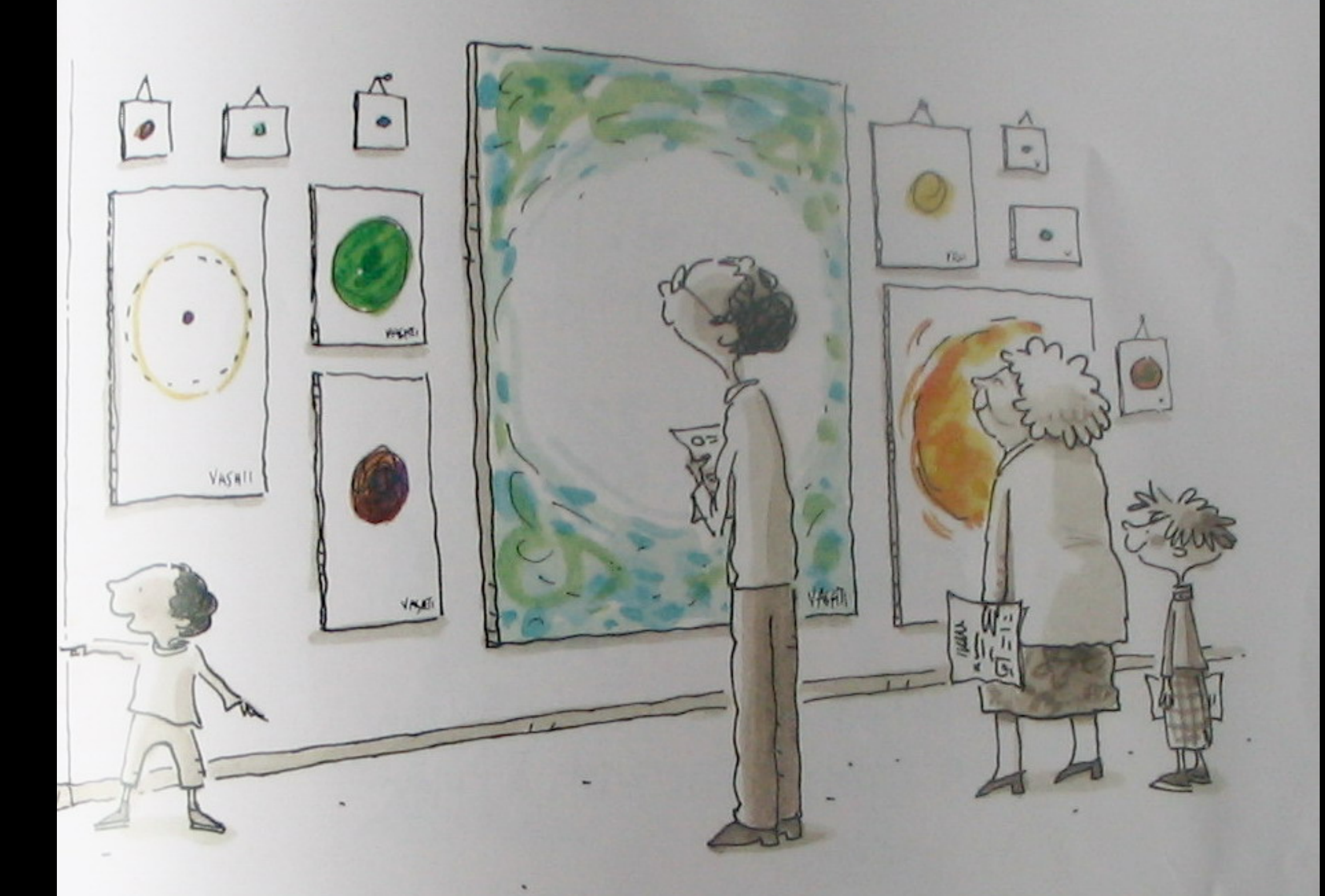

At the school art show a few weeks later, Vashti's many dots made quite a splash.

Vashti noticed a little boy<br>gazing up at her. "You're a really great artist.<br>I wish I could draw, "he said. "I bet you can," said Vashti. "ME?No, not me. I can't draw<br>a straight line with a ruler."

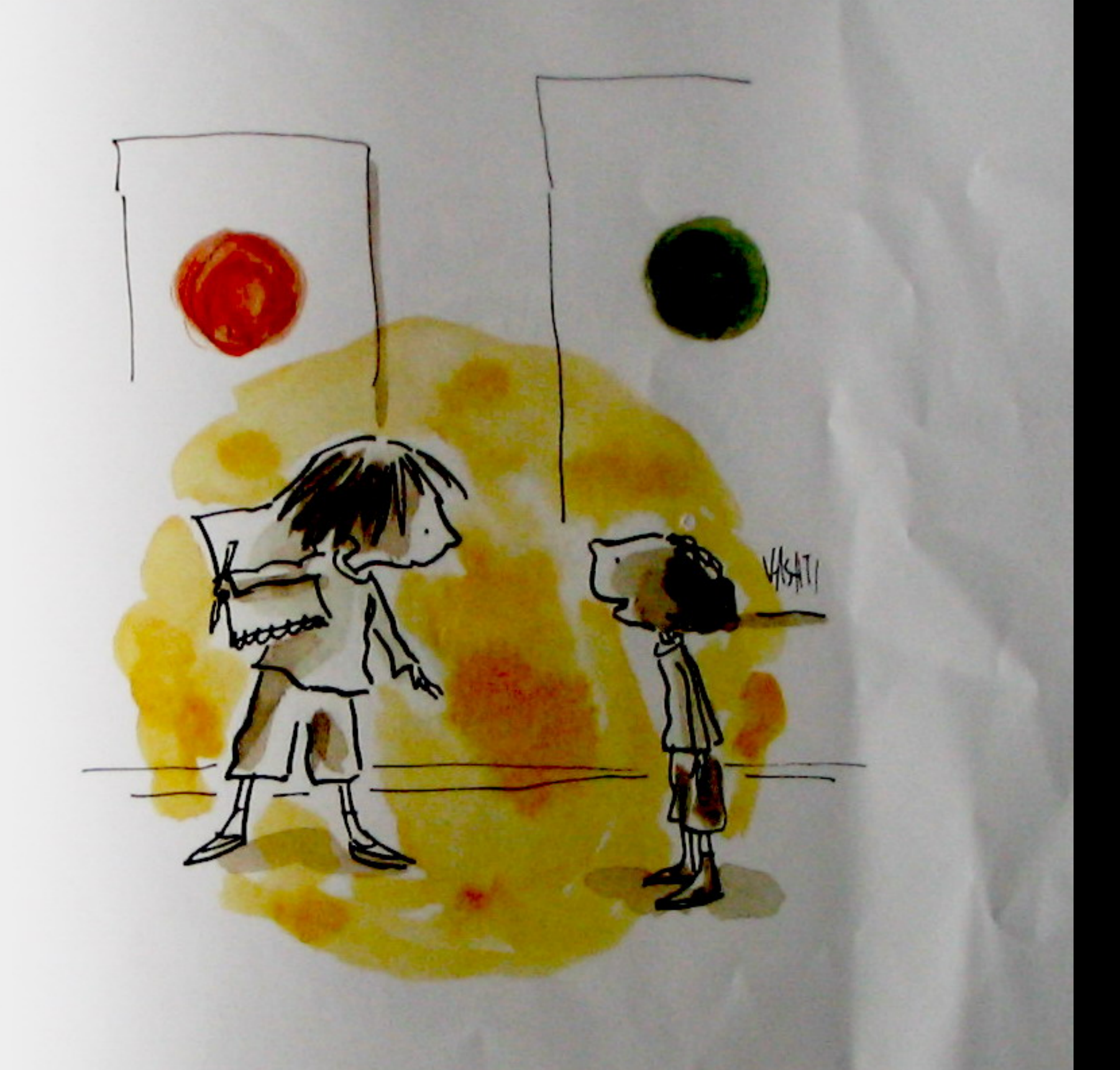

Vashti smiled. She handed the boy a blanksheet of paper. "Show me."

The boy's pencil shook

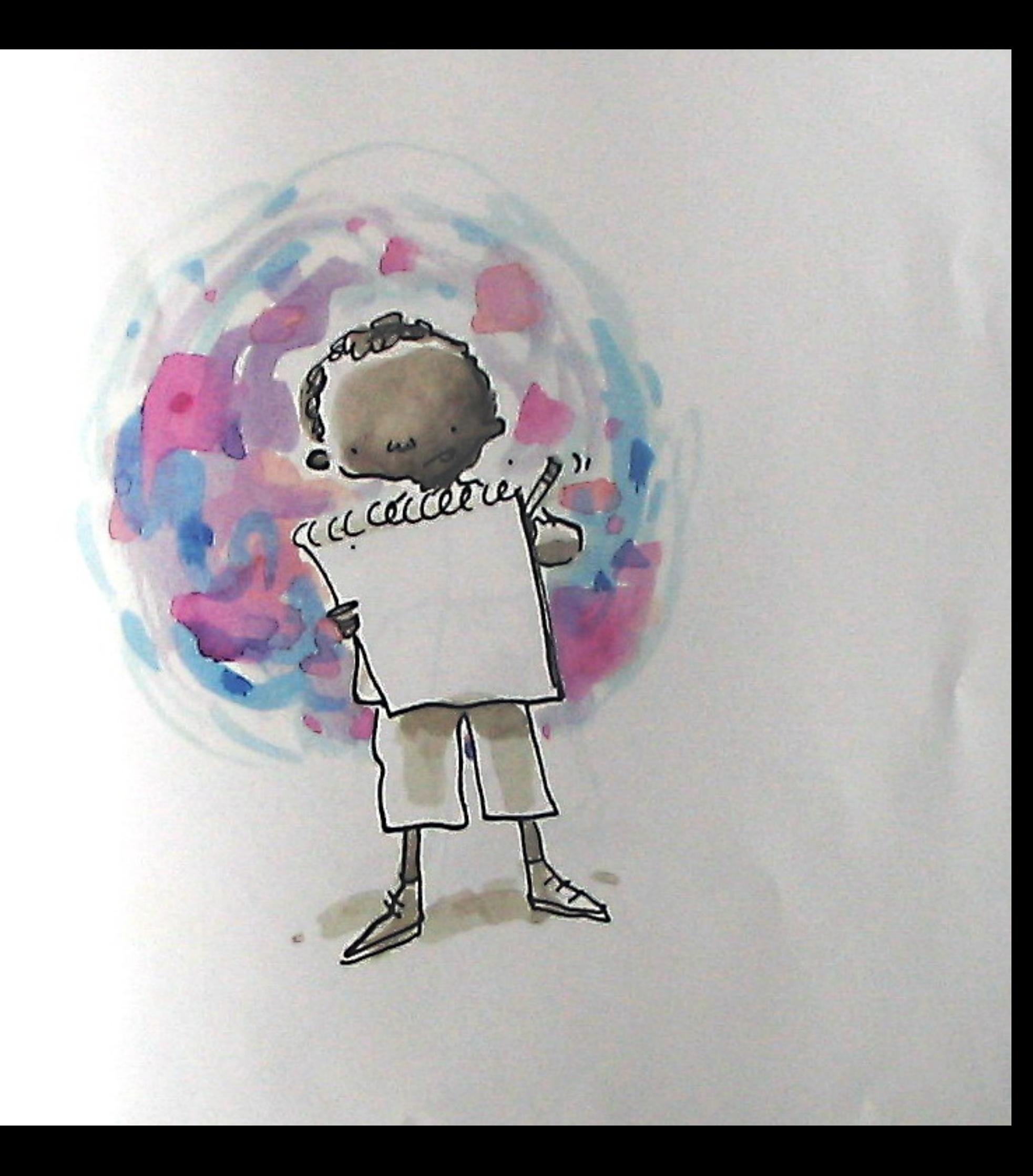

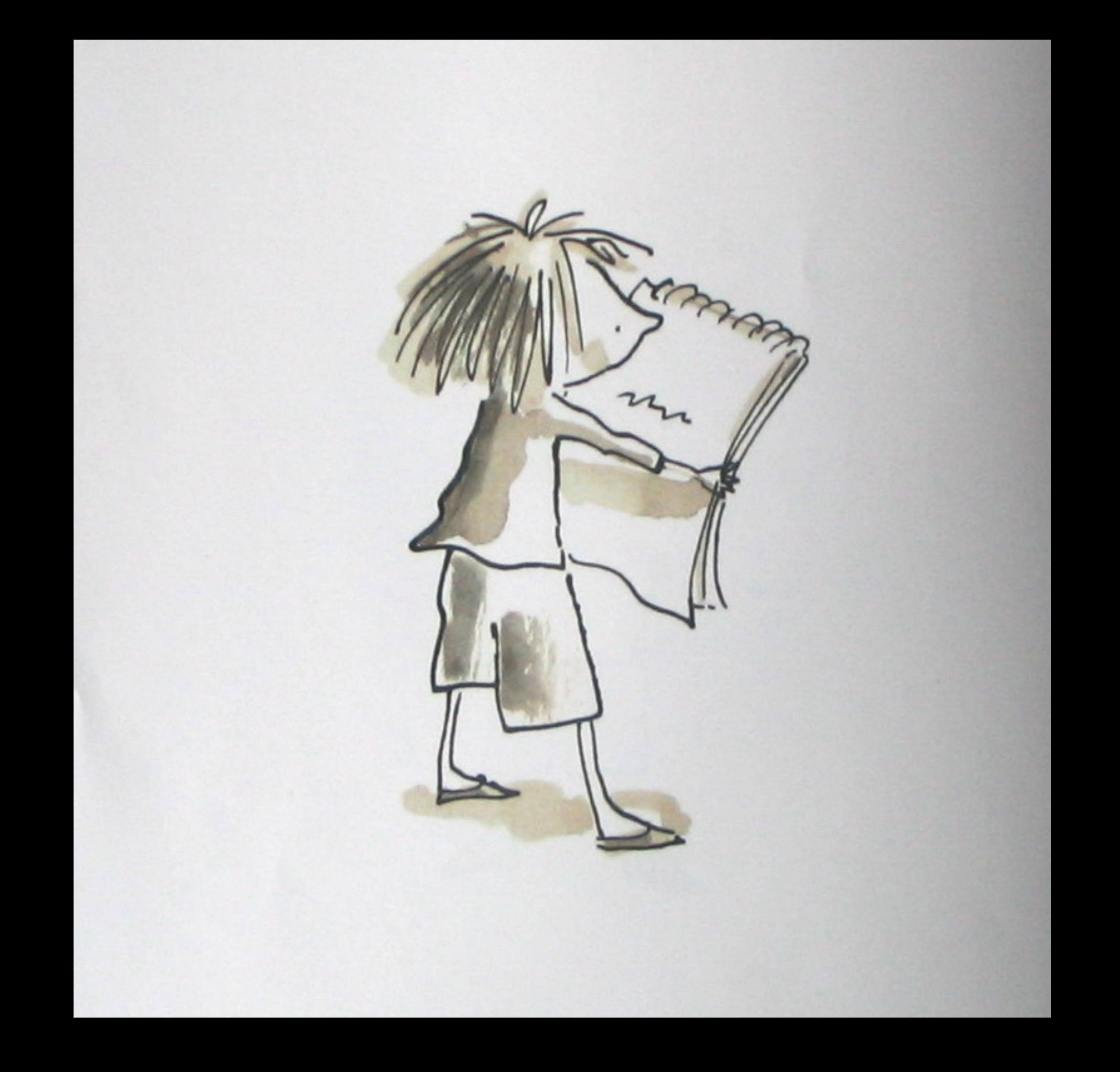

Vashti stared at the boy's squiggle. And then she said...

## "Signit."

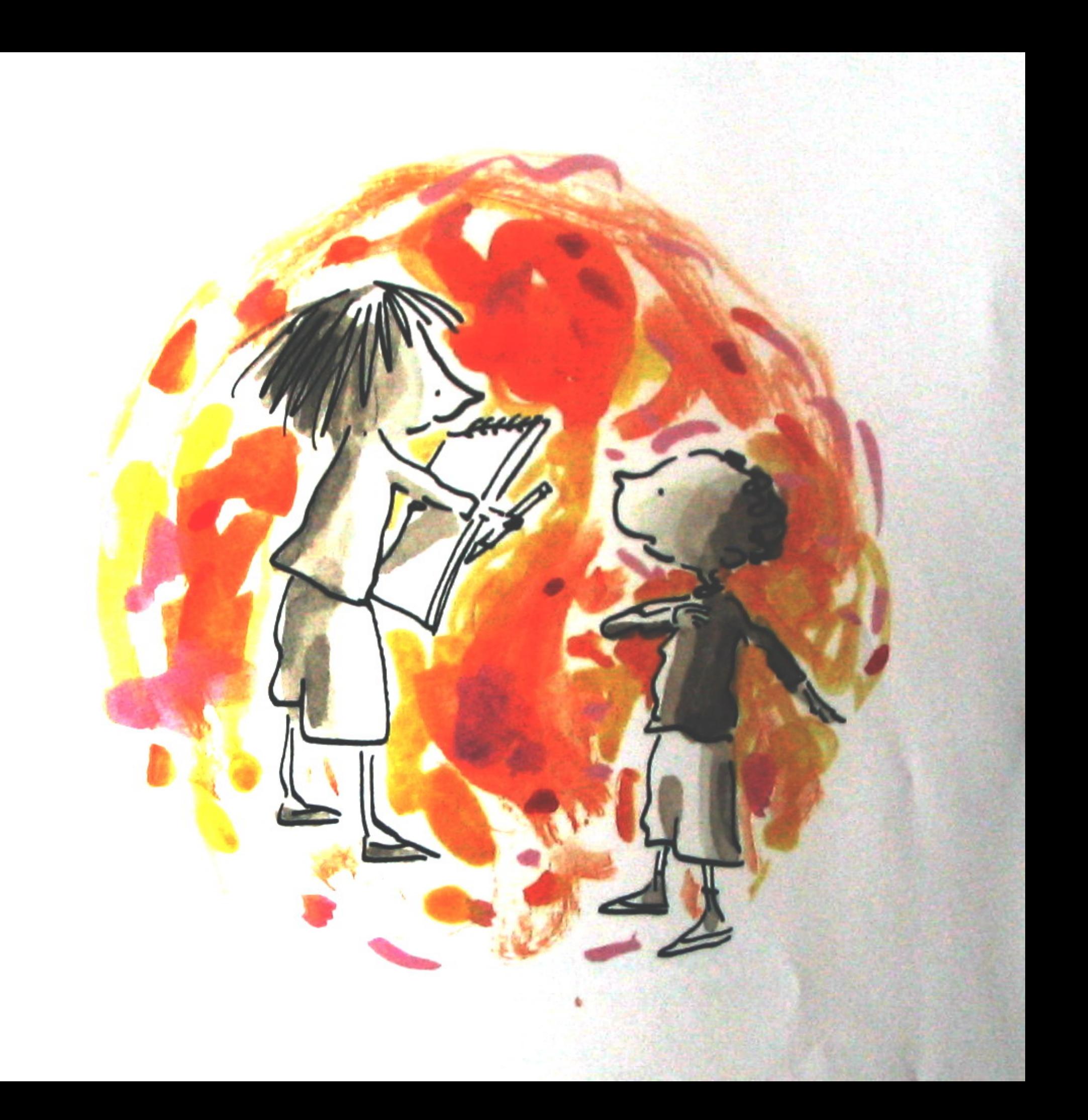